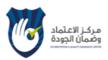

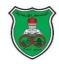

# **Course E-Syllabus**

| 1  | Course title                                         | Electronic Business                           |  |  |
|----|------------------------------------------------------|-----------------------------------------------|--|--|
| 2  | Course number                                        | 1904354                                       |  |  |
|    | Credit hours                                         | 3                                             |  |  |
| 3  |                                                      |                                               |  |  |
|    | Contact hours (theory, practical)                    | 3 mixed                                       |  |  |
| 4  | Prerequisites/corequisites                           | Web Application Development-2 (1904353)       |  |  |
| 5  | Program title                                        | Business Information Technology               |  |  |
| 6  | Program code                                         | 4                                             |  |  |
| 7  | Awarding institution                                 | University of Jordan                          |  |  |
| 8  | School                                               | King Abdullah II School for IT                |  |  |
| 9  | Department                                           | Information Technology                        |  |  |
| 10 | Level of course                                      | Undergraduate                                 |  |  |
| 11 | Year of study and semester (s)                       | 2022-2023 (Autumn, Spring, Summer)            |  |  |
| 12 | Final Qualification                                  | Bachelor of Science in Information Technology |  |  |
| 13 | Other department (s) involved in teaching the course | None                                          |  |  |
| 14 | Language of Instruction                              | English                                       |  |  |
| 15 | Teaching methodology                                 | □ Blended ⊠Online                             |  |  |
| 16 | Electronic platform(s)                               | ⊠Moodle ⊠Microsoft Teams □Skype □Zoom         |  |  |
| 10 | Liectionic platform(s)                               | □ Others                                      |  |  |
| 17 | Date of production/revision                          | 15/9/2022                                     |  |  |

# **18 Course Coordinator:**

Name: Prof. Ayoub Alsarhan

Office number: 310

Phone number: 5355000 / ext 22624

Email: a.alsarhan@ju.edu.jo

# 19 Other instructors:

| Name:          |  |
|----------------|--|
| Office number: |  |
| Phone number:  |  |
| Email:         |  |
|                |  |
| Name:          |  |
| Office number: |  |
| Phone number:  |  |
| Email:         |  |

## 20 Course Description:

This course guides the students to understand E-Business models and to create e-business website using PHP and MySQL; designing the visual interface, creating the database, presenting content, generating an online catalog, managing the shopping cart, handling the order and the payment process, and fulfilling the order always with security and best practices emphasized along the way.

This course also, teaches the students how to: Create a safe server environment and database, Use secure transactions and prevent common vulnerabilities, Incorporate different payment gateways, Design scalable sites that are easy to maintain, and Build administrative interface.

XAMPP, WAM, or TomCat and MYSQL DB are intended to be used throughout the course.

### 21 Course aims and outcomes:

#### A- Aims:

At the end of this course, students should ...

- 1. Understand the principles of e-Business including the ability to do some calculations, define various online business stages, models and their technological infrastructure including networking, hardware and software.
- 2. Analyze e-Business design/implantation issues and identify possible solutions.
- 3. Ability to design, implements, and evaluate e-Business applications.
- 4. Work effectively as a member of a group to utilize Multitier Architecture and server-side programming to implement e-Business applications.
- 5. Understand information security requirements to ensure trustworthy online transactions.

### **B- Intended Learning Outcomes (ILOs):**

Upon successful completion of this course students will be able to ...

- A- Knowledge and understanding: Students should ...
  - A1: Be able to apply basic principles of e-Business including various online business stages, models and their technological infrastructure including networking, hardware and software. **SO 1**
  - A2: List applications of E-Business. **SO 2**
- B- Intellectual and specific skills: with ability to ...
  - B1: Be able to formulate, design, and implement E-Business application (e.g. E-Commerce, E- Government, E-Learning and social media network) utilizing Multitier Architecture and server-side programming using developing tools such as XAMPP, WAM, or TomCat. **SO 3, 4**
  - B2: Be capable to effectively integrated web-based solutions. **SO 4**
- <u>C- Transferable skills with ability to</u>
  - C1: Work in a group in order to developed E-Business application. **SO 3, 5, 6**
  - C2: Present the final work (project) and make a demo. SO 3, 5, 6

# 22. Topic Outline and Schedule:

| Week        | Lecture | Topic                                          | Teaching<br>Methods*/platform               | Evaluation<br>Methods**  | References             |
|-------------|---------|------------------------------------------------|---------------------------------------------|--------------------------|------------------------|
|             | 1.1     | Course Overview and Introduction to E-Business | Online via MS-<br>Teams<br>Video via Moodle | Class questions          | Chapter-1<br>Text Book |
|             | 1.2     | Classification of E-Business                   | Online via MS-<br>Teams<br>Video via Moodle | Class questions          | Chapter-1<br>Text Book |
|             | 1.3     | Brief History of<br>EB and<br>Social Computing | Video via Moodle                            | Class questions          | Chapter-1<br>Text Book |
| 1, 2        | 2.1     | Virtual World and<br>Second Life               | Video via Moodle                            | Class questions          | Notes<br>Moodle        |
|             | 2.2     | E-Business<br>Models                           | Online via MS-<br>Teams<br>Video via Moodle | Class questions          | Notes<br>Moodle        |
|             | 2.3     | E-Business<br>Models                           | Online via MS-<br>Teams<br>Video via Moodle | Class questions          | Notes<br>Moodle        |
|             |         | Assignment 1                                   | Moodle                                      | Create Business<br>Model |                        |
|             | 3.1     | Identifying Your<br>Business Goals             | Online via MS-<br>Teams<br>Video via Moodle | Class questions          | Chapter-1<br>Text Book |
|             | 3.2     | Choosing Web<br>Technologies                   | Online via MS-<br>Teams<br>Video via Moodle | Class questions          | Chapter-1<br>Text Book |
| 3, 4        | 3.3     | Selecting a Web<br>Host                        | Online via MS-<br>Teams<br>Video via Moodle | Class questions          | Chapter-1<br>Text Book |
| <b>ਂ,</b> ਜ | 4.1     | Using a Payment<br>System                      | Online via MS-<br>Teams<br>Video via Moodle | Class questions          | Chapter-1<br>Text Book |
|             | 4.2     | The Development Process                        | Online via MS-<br>Teams<br>Video via Moodle | Class questions          | Chapter-1<br>Text Book |
|             | 4.3     | The Development Process                        | Online via MS-<br>Teams<br>Video via Moodle | Class questions          | Chapter-1<br>Text Book |

|       | 5.1     | Server Security                                                   | Online via MS-<br>Teams<br>Video via Moodle | Class questions | Chapter-2<br>Text Book |
|-------|---------|-------------------------------------------------------------------|---------------------------------------------|-----------------|------------------------|
|       | 5.2     | Secure<br>Transactions                                            | Online via MS-<br>Teams<br>Video via Moodle | Class questions | Chapter-2<br>Text Book |
|       | 5.3     | Common<br>Vulnerabilities                                         | Online via MS-<br>Teams<br>Video via Moodle | Class questions | Chapter-2<br>Text Book |
| 5, 6  | 6.1     | Web Site:<br>Structure and<br>Design:<br>Database Design          | Online via MS-<br>Teams<br>Video via Moodle | Class questions | Chapter-3<br>Text Book |
|       | 6.2     | Web Site:<br>Structure and<br>Design: The<br>HTML Template        | Online via MS-<br>Teams<br>Video via Moodle | Class questions | Chapter-3<br>Text Book |
|       | 6.3     | Web Site:<br>Structure and<br>Design/Defining<br>Helper Functions | Online via MS-<br>Teams<br>Video via Moodle | Class questions | Chapter-3<br>Text Book |
|       | 7.1,2,3 | User Accounts/ Protecting Passwords/ Registration                 | Online via MS-<br>Teams<br>Video via Moodle | Class questions | Chapter-4<br>Text Book |
| 7, 8  | 8.1,2,3 | Logging In/<br>Logging Out/<br>Managing<br>Passwords              | Online via MS-<br>Teams<br>Video via Moodle | Class questions | Chapter-4<br>Text Book |
|       |         |                                                                   | Mid-Exam                                    |                 |                        |
| 9, 10 | 9.1     | Managing Site<br>Contents/<br>Creating an<br>Administrator/       | Online via MS-<br>Teams<br>Video via Moodle | Class questions | Chapter-5<br>Text Book |

|        | 9.2          | Managing Site<br>Contents:<br>Adding Pages                | Online via MS-<br>Teams<br>Video via Moodle | Class questions | Chapter-5<br>Text Book  |  |  |
|--------|--------------|-----------------------------------------------------------|---------------------------------------------|-----------------|-------------------------|--|--|
|        | 9.3          | Managing Site<br>Contents/<br>Displaying Page<br>Content  | Online via MS-<br>Teams<br>Video via Moodle | Class questions | Chapter-5<br>Text Book  |  |  |
|        | 10.1         | Using PayPal/<br>About PayPal/                            | Online via MS-<br>Teams<br>Video via Moodle | Class questions | Chapter-6<br>Text Book  |  |  |
|        | 10.2,3       | Using PayPal/<br>Testing PayPal/<br>Integrating<br>PayPal | Online via MS-<br>Teams<br>Video via Moodle | Class questions | Chapter-6<br>Text Book  |  |  |
|        | Assignment 2 |                                                           |                                             |                 |                         |  |  |
|        | 11.1,2,3     | Creating Catalog                                          | Online via MS-<br>Teams<br>Video via Moodle | Class questions | Chapter-8<br>Text Book  |  |  |
| 11, 12 | 12.1,2,3     | Building a<br>Shopping Cart                               | Online via MS-<br>Teams<br>Video via Moodle | Class questions | Chapter-9<br>Text Book  |  |  |
|        | Assignment 3 |                                                           |                                             |                 |                         |  |  |
|        | 13.1,2,3     | Checking out                                              | Online via MS-<br>Teams<br>Video via Moodle | Class questions | Chapter-10<br>Text Book |  |  |
| 13, 14 | 14.1,2,3     | Site<br>Administration                                    | Online via MS-<br>Teams<br>Video via Moodle | Class questions | Chapter-11<br>Text Book |  |  |
|        | Assignment 4 |                                                           |                                             |                 |                         |  |  |
|        | 16.1         | Sample EB<br>project<br>Demonstration                     | Online via MS-<br>Teams                     | Class questions | Chapter-12<br>Text Book |  |  |
| 16     | 16.2         | Assignment<br>Presentation                                | Online via MS-<br>Teams                     | Class questions |                         |  |  |
|        | 16.3         | Assignment<br>Presentation                                | Online via MS-<br>Teams                     | Class questions |                         |  |  |
|        |              |                                                           | Final Exam                                  |                 |                         |  |  |

- Teaching methods include: Synchronous lecturing/meeting; Asynchronous lecturing/meeting
- Evaluation methods include: Homework, Quiz, Exam, pre-lab quiz...etc

### 23 Evaluation Methods:

Opportunities to demonstrate achievement of the ILOs are provided through the following assessment methods and requirements:

| <b>Evaluation Activity</b> | Mark | Topic(s)                                                  | Period<br>(Week)                          | Platform |
|----------------------------|------|-----------------------------------------------------------|-------------------------------------------|----------|
| Assignments                | 20%  | All topics covered in the first 7 weeks                   | 60 minutes                                | Moodle   |
| Mid-Exam                   | 30%  | All topics covered from the first week to the fourth week | 1 hour if it's in JU otherwise 15 minutes | On JU    |
| Final                      | 50%  | All covered topics                                        | According to rules                        | On JU    |

# 24 Course Requirements (e.g. students should have a computer, internet connection, webcam, account on a specific software/platform...etc):

### students should have

- 1. A computer with IDE XAMPP or WAMP
- 2. Internet connection.
- 3. Account on Microsoft Teams + Moodle.
- 4. Webcam (sometimes).

### 25 Course Policies:

### A- Attendance policies:

Student is deprived from attending the final exam of the course if s/he is absent for 15% of class time (5 absence for lecture duration 1 hour 20 minutes, and 7 absence for lecture duration 50 minutes) and will be given a fail (F) grade. If the absence is for a valid reason that is deemed acceptable by the registrar, the student is considered withdrawn (WD) from the subject.

### B- Absences from exams and submitting assignments on time:

- Submitting the HomeWorks and assignments will be through the Moodle platform, the time duration for each home work /assignment will be determined clearly. Late submissions are not allowed, any student exceed this time duration without submitted his/her homework will take the zero as mark.
- Absence of any exam is not acceptable, except with an official excuse.

## C- Health and safety procedures:

All students should comply with the university Health and Safety procedures.

D- Honesty policy regarding cheating, plagiarism, misbehavior:

All students should comply with the university honesty policy regarding cheating, plagiarism, misbehavior.

### E- Grading policy:

There will be one final exam comprising 50% of the total course grade, Mid-Exam 30%. The remaining 20% is accounted for a HomeWorks and assignments.

F- Available university services that support achievement in the course: <a href="http://elearning.ju.edu.jo">http://elearning.ju.edu.jo</a>

### 26 References:

- Effortless E-Commerce with PHP and MySQL 2<sup>nd</sup> Edition 2014, by Larry Ullman, 2<sup>nd</sup> Edition, New Riders, ISBN 13: 978-0-321-94936-3.
- Electronic Commerce 9<sup>th</sup> Edition, Efraim Turban, David King, Jae Kyu Lee, Ting-Peng Liang, Deborrah C. Turban, Springer, 2018, ISBN (13: 978-3319587141).
- Beginning PHP and MySQL E-Commerce From Novice to Professional Second Edition, 2008, ISBN-13978-1-59059-864-1.Apress, 2008 (ISBN: 928-1-59059-862-7)
- E-Business, Gary Schneider, 10<sup>th</sup> edition, 2013
- Lab Resources: The following list contains the main tools, applications and resources that will be used for the course project
- Joomla the Open Source Content Management Systems (CMSs) <u>www.joomla.org</u>
- E-Commerce builder platforms such as: Actinic.com | Zencart.com

Office hour: Every Monday at 8-9 pm (via Moodle and MS-Teams)

### **27 Additional information:**

| Name of Course Coordinator: Prof. Ayoub Alsarhan    | Signature: Ayoub Alsarhan Date: |
|-----------------------------------------------------|---------------------------------|
| 15/09/2 • ٢2 Head of Curriculum Committee/Departmen | t: Signature:                   |
|                                                     |                                 |
| Head of Department:                                 | Signature:                      |
| Head of Curriculum Committee/Faculty:               | Signature:                      |
| Dean:                                               | Signature:                      |